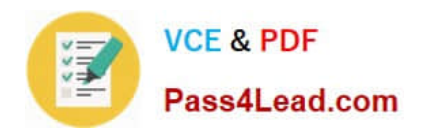

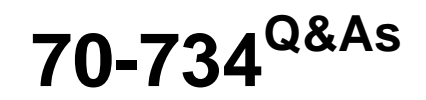

### OEM Preinstallation for Windows 10

## **Pass Microsoft 70-734 Exam with 100% Guarantee**

Free Download Real Questions & Answers **PDF** and **VCE** file from:

**https://www.pass4lead.com/70-734.html**

100% Passing Guarantee 100% Money Back Assurance

Following Questions and Answers are all new published by Microsoft Official Exam Center

**C** Instant Download After Purchase

- **83 100% Money Back Guarantee**
- 365 Days Free Update
- 800,000+ Satisfied Customers

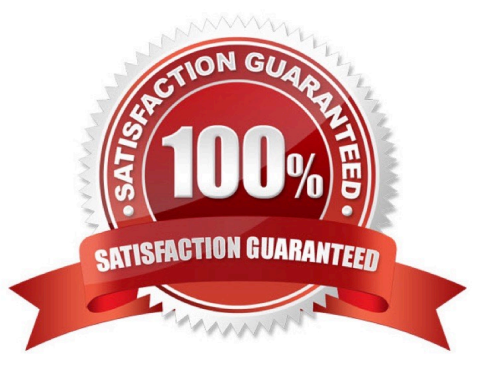

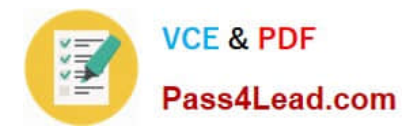

#### **QUESTION 1**

You are an OEM system builder.

What are you required to run before shipping a preinstalled computer to a customer?

- A. sysprep /generalize
- B. sysprep /specialize
- C. sysprep /audit
- D. sysprep /oobe

Correct Answer: D

#### **QUESTION 2**

You install Windows on a computer named Computer1.

You add an answer file to Computer1 that modifies the user experience when the computer starts for the first time.

You plan to capture Computer1 and then deploy the image to several computers.

You need to verify the user experience when the computer starts for the first time.

What should you run on Computer1? To answer, select the appropriate option for each list in the answer area

Hot Area:

#### **Answer Area**

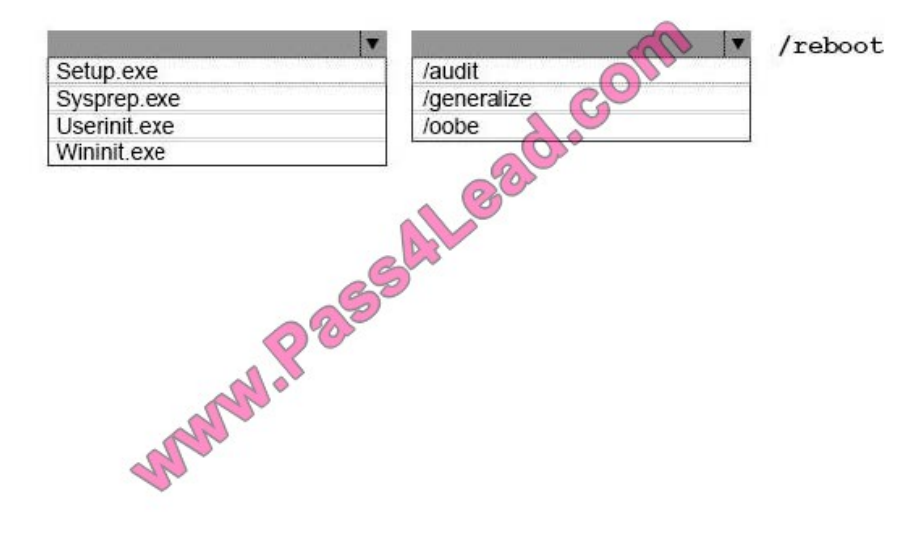

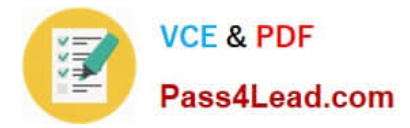

Correct Answer:

#### **Answer Area**

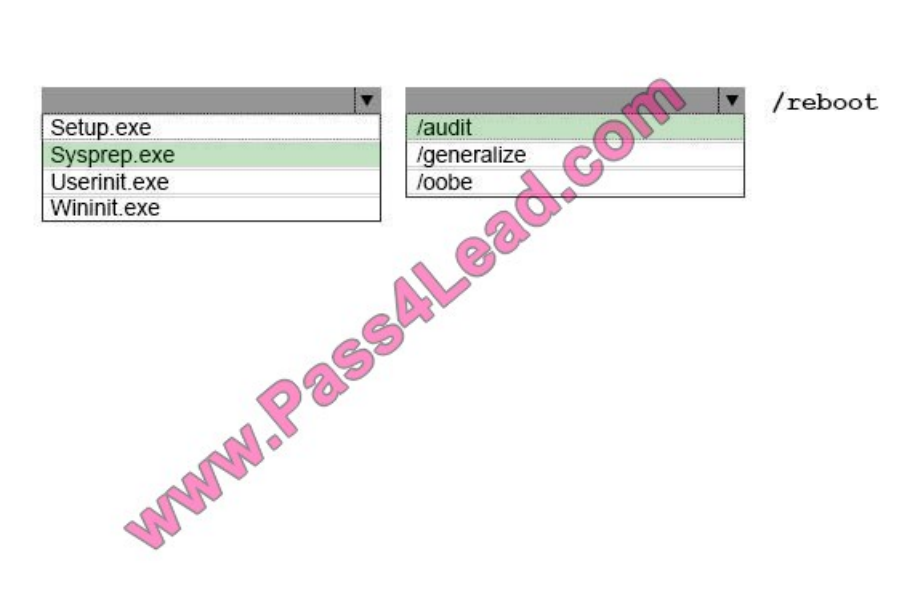

#### **QUESTION 3**

You have the Windows Assessment and Deployment Kit (Windows ADK) installed.

You create a Windows Preinstallation Environment (Windows PE) image.

While resting the deployment of the Windows PE image, you discover that the Windows PE installation becomes unresponsive. You discover that you are exceeding the memory capacity of the RAM disk.

You need to increase the memory capacity of the RAM disk used by the Windows PE image.

You mount the Windows PE image.

Which command should you run next?

- A. dism /image:c:\images\wpe /scratchdir:c:c\images\wpe
- B. dism /image:c:\images\wpe /set-scratchspace:256
- C. dism /online / set-scratchspace:256
- D. dism /cleanup-wim

Correct Answer: B

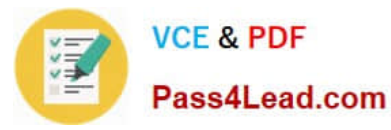

#### **QUESTION 4**

You prepare and sell a computer that has Windows pre-installed.

The end user reports that Windows is damaged and that he plans to reinstall Windows.

You need to recommend the method that the end user use to reinstall Windows.

What two methods should you recommend?

- A. Reinstall by using Push Button Reset (PBR).
- B. Reinstall by using an image from a DVD created by the System Builder.
- C. Reinstall by using a recovery DVD created by the System Builder.
- D. Return the computer to the System Builder for repair and then request that the computer is reimaged.

Correct Answer: AD

System Builders cannot create their own recovery or image DVDs; they can only supply DVDs created by Microsoft.

#### **QUESTION 5**

You prepare and sell several computers pre-installed with Windows.

You need to identify the scenarios that violate the support agreement between the OEM System Builder and an end user that purchases a computer.

Which two scenarios violate the support agreement?

- A. When an end user replaces the network card, video card, and power supply for the computer.
- B. When an end user runs a Push Button Reset (PBR).
- C. When an end user adds three hard disks on the computer.
- D. When an end user moves the computer\\'s hard disks to another computer and uses the new computer.
- E. When an end user replaces the computer\\'s motherboard with another manufacturer\\'s motherboard.

Correct Answer: DE

[Latest 70-734 Dumps](https://www.pass4lead.com/70-734.html) [70-734 VCE Dumps](https://www.pass4lead.com/70-734.html) [70-734 Study Guide](https://www.pass4lead.com/70-734.html)

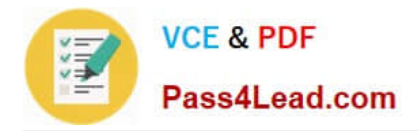

To Read the Whole Q&As, please purchase the Complete Version from Our website.

# **Try our product !**

100% Guaranteed Success 100% Money Back Guarantee 365 Days Free Update Instant Download After Purchase 24x7 Customer Support Average 99.9% Success Rate More than 800,000 Satisfied Customers Worldwide Multi-Platform capabilities - Windows, Mac, Android, iPhone, iPod, iPad, Kindle

We provide exam PDF and VCE of Cisco, Microsoft, IBM, CompTIA, Oracle and other IT Certifications. You can view Vendor list of All Certification Exams offered:

#### https://www.pass4lead.com/allproducts

### **Need Help**

Please provide as much detail as possible so we can best assist you. To update a previously submitted ticket:

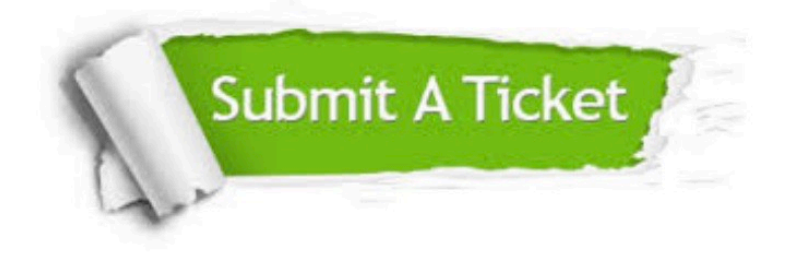

#### **One Year Free Update**

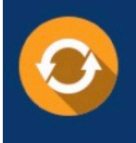

Free update is available within One fear after your purchase. After One Year, you will get 50% discounts for updating. And we are proud to .<br>poast a 24/7 efficient Customer Support system via Email

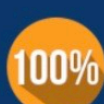

**Money Back Guarantee** 

To ensure that you are spending on quality products, we provide 100% money back guarantee for 30 days from the date of purchase

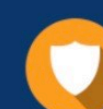

#### **Security & Privacy**

We respect customer privacy. We use McAfee's security service to provide you with utmost security for vour personal information & peace of mind.

Any charges made through this site will appear as Global Simulators Limited. All trademarks are the property of their respective owners. Copyright © pass4lead, All Rights Reserved.